# THE WBR WEB SITE USER'S GUIDE

## Webmaster's are Chris De Francisci & Paul Hayes

Website URL- [www.http/washingtonbluerifles.com](http://www.http/washingtonbluerifles.com)

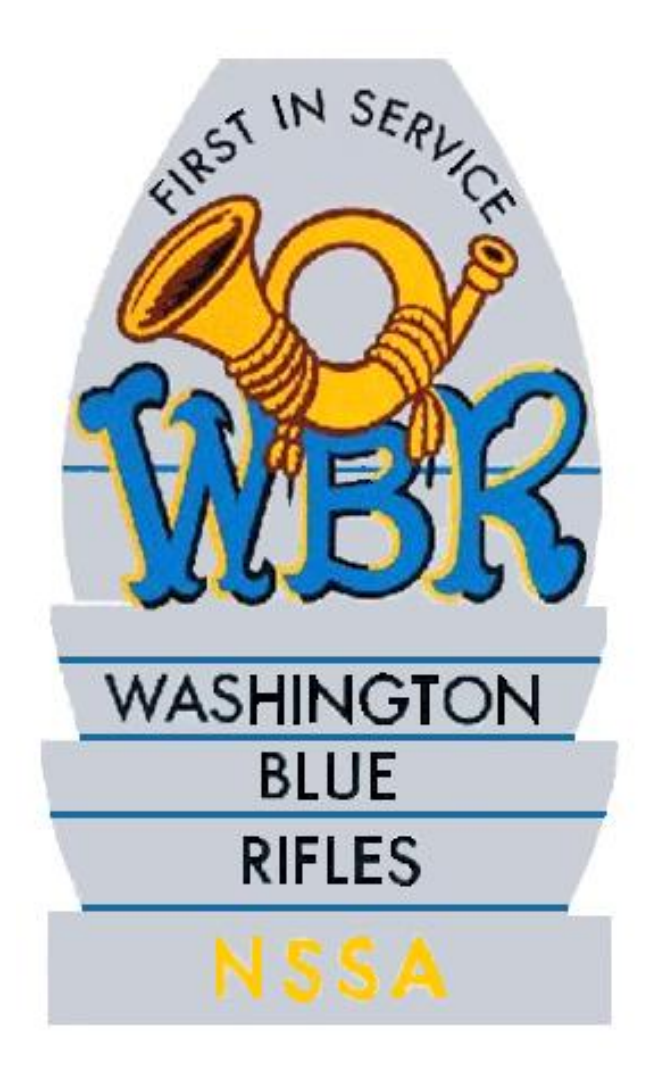

## The Front Page

As shown in figure 1, this is the front page of our web site. All areas are accessible except the

"Members Only Area "this area is password protected and will be discussed in further detail. The

"\*\*2012 Ready\*\* Skirmish Sign-up Form "area is used by members to sign up for skirmishes and will be discussed in further detail

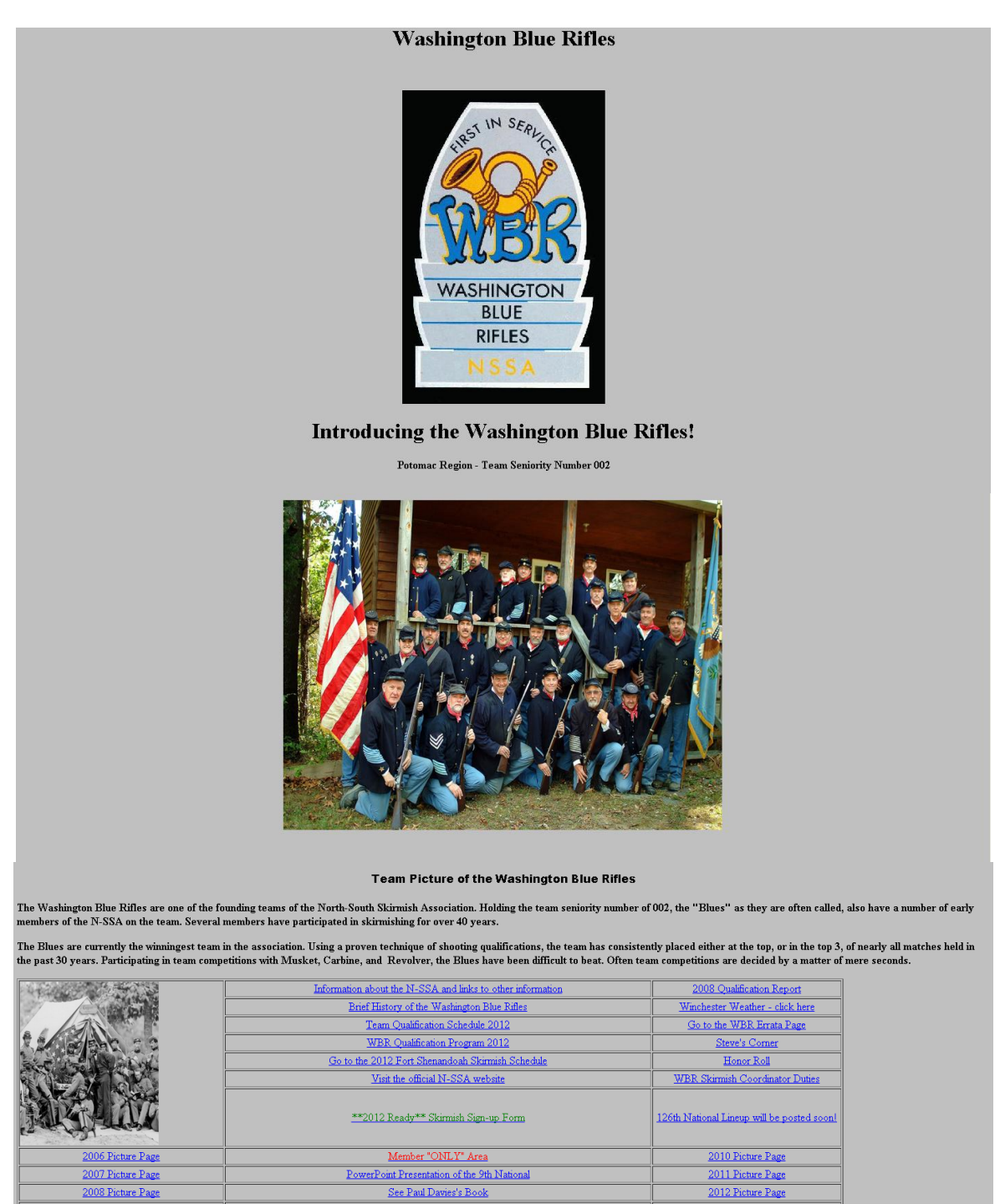

Updated /Sept 20th, 2012

2013 Picture Page

See Joe Stahl's Book

2009 Picture Page

## **NOTE**

## **This screen will change from time to time; the updated line at the bottom of figure 1 will change every time the web site has been updated**

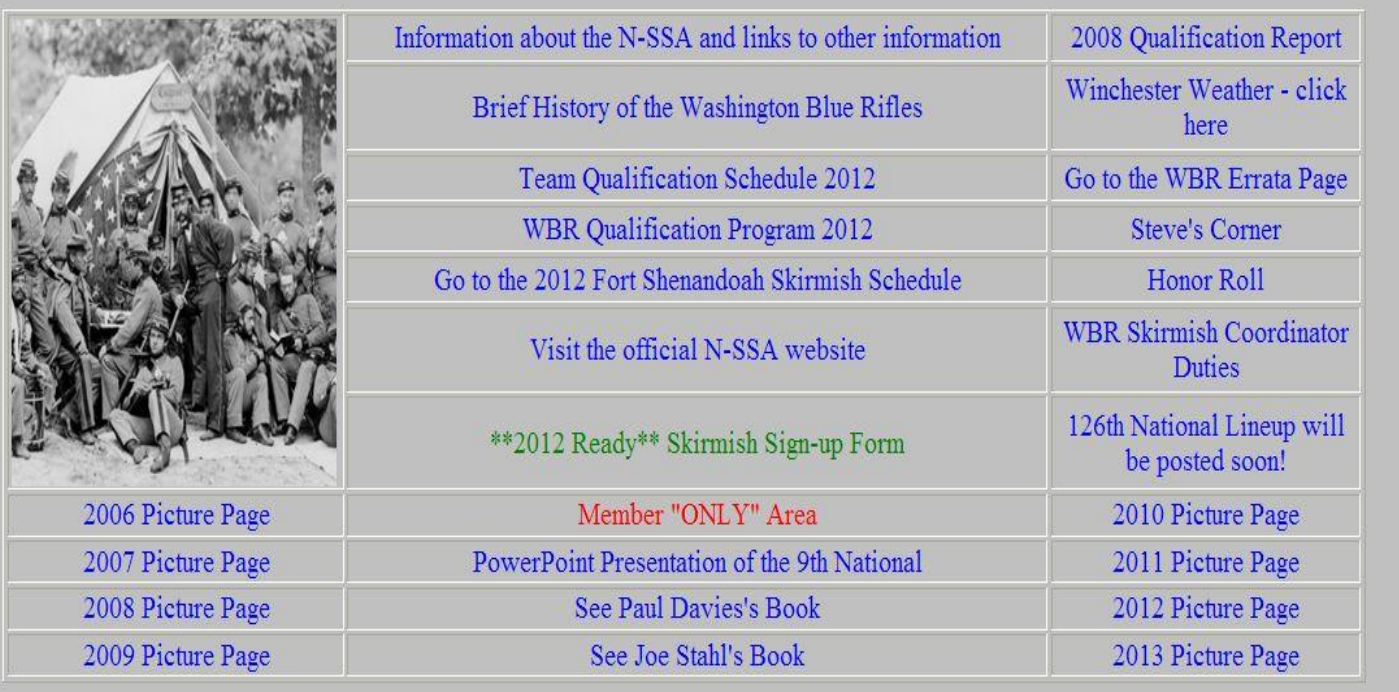

**Figure 2 – Selection Area**

When selecting the **"Members Only Area"** You will get a page that looks like figure 3. This is where you enter the current Username and Password; this will change from time to time which is done to maintain a secure area for non-WBR Members. Make sure you are aware of when capital letters are used. The current Username and Password will be e-mailed to every member and should be saved or printed so it won't get forgotten.

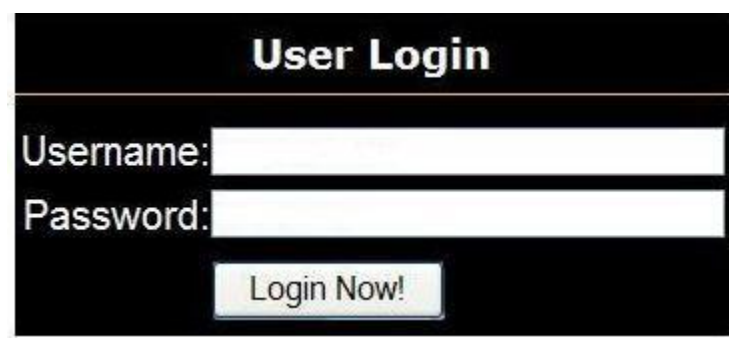

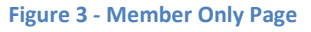

When the Username and Password is entered hit enter or select the "Login Now!" button, you will go the page shown in figure 4. This page has a drop-down menu, select the arrow on the right hand side and choose from the list shown below by clicking on it that will highlight your selection. Once you selection is made select the "go" button and the page will come up.

**Note: This list will change every year only with the addition of that year's information. Note: The pages in this section are information pages; you will not be able to alter them as they are PDF files.** 

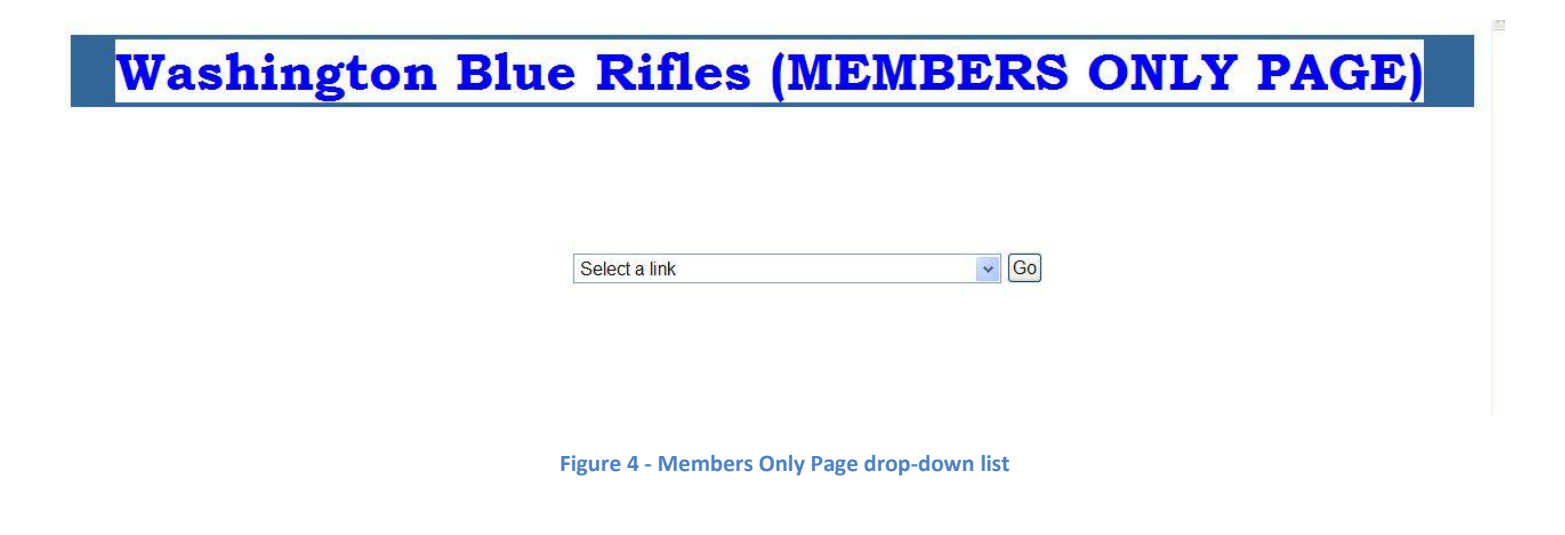

The drop-Down list will contain the following:

The current roster The current minutes WBR History for 2011 WBR History for 2010 WBR History for 2009 WBR History for 2008 The Team Result Page 2012 The Team Result Page 2011 The Team Result Page 2010 The Team Result Page 2009 The Team Result Page 2008 The Team Result Page 2007 The Team Result Page 2006 Skirmish Sign-up Sheet for 2012 Skirmish Sign-up Sheet for the 125<sup>th</sup> National Skirmish Sign-up Sheet for the 126th National WBR Qualification Results for 2012 WBR Qualification Results for 2011 WBR Qualification Results for 2010 WBR Qualification Results for 2009 WBR Qualification Results for 2008 WBR Qualification Results for 2007 WBR Qualification Results for 2006

## Definitions

The current roster – This is the current WBR Roster.

The current minutes – This is the current Team meeting minutes.

WBR History for XXXX – This is that year's history as written by the historian.

The Team Result Page XXXX - This is that year's write-ups for each skirmish. See figure 5

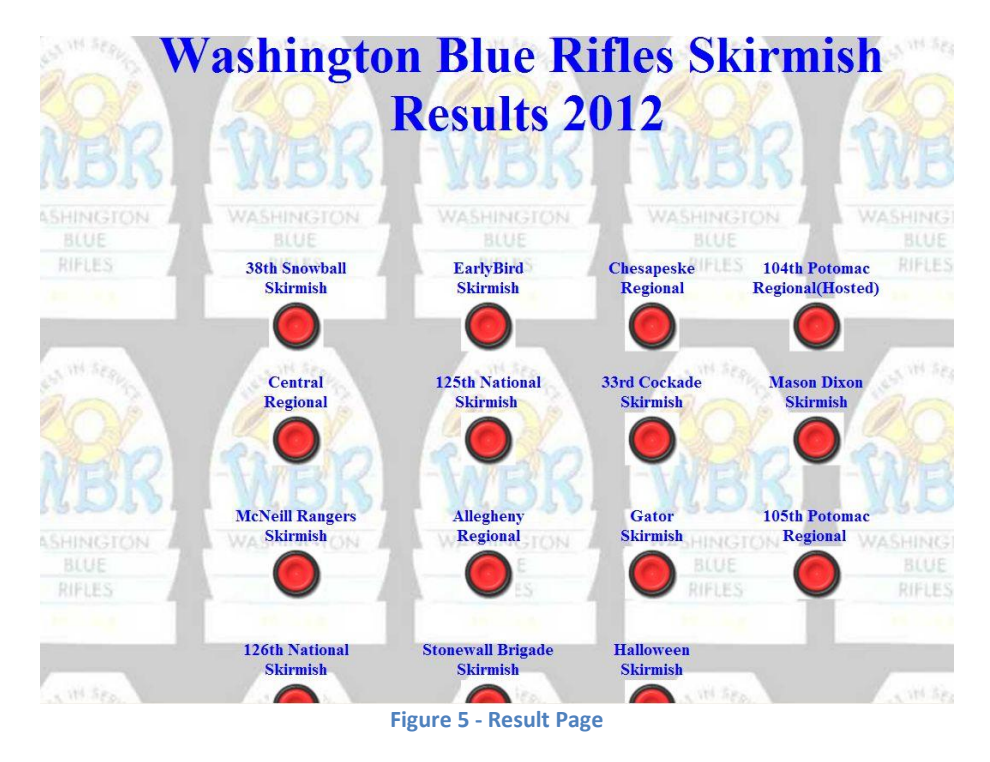

Skirmish Sign-up Sheet for XXXX – This is the current year's list of Skirmishes and what you have been signed up for.

NOTE: This sheet is a good place to verify that you have sign up for a skirmish. See figure 6

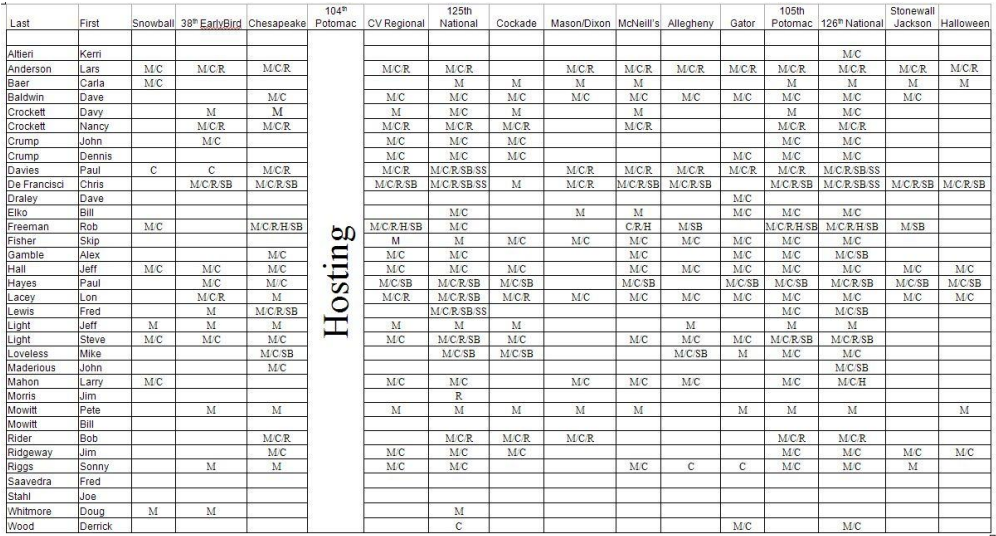

**Figure 6 - Skirmish Sign-up Page**

Skirmish Sign-up Sheet for the XXXth National – This is a spreadsheet of the teams &individual targets you have signed up for that particular National. See Figure 7

| Comp#  | <b>Name</b>          | <b>Team match</b> | 50 Yd       | 100 Yd Musket 50 Yd<br>Musket Musket Agg |              | Carbine Carbine Agg | 100 Yd Carbine 25 Yd 50 YdRev |             | Rev         | Rev Agg     |   | Agg Agg     |             | M/C 50 Yd Grand 50<br>Agg |   | 100 | <b>BLR</b> 25<br>BLR BLR Agg SM |              | 50 | SM Agg Agg |   |                | SM 5 Gun Total YSA Patch SSA |             |
|--------|----------------------|-------------------|-------------|------------------------------------------|--------------|---------------------|-------------------------------|-------------|-------------|-------------|---|-------------|-------------|---------------------------|---|-----|---------------------------------|--------------|----|------------|---|----------------|------------------------------|-------------|
| 12728  | Altieri, Kerri       | MC                |             |                                          |              |                     |                               |             |             |             |   |             |             |                           |   |     |                                 |              |    |            |   |                |                              |             |
| 00020V | Anderson, Lars E     | <b>MCR</b>        | X           | X                                        | $\mathbf x$  | X                   | X                             | X           | X           | X           | X | X           | X           | X                         |   |     |                                 |              |    |            |   | 12             |                              | $\mathbf X$ |
| 12727  | Baer, Carla          | M                 |             |                                          |              |                     |                               |             |             |             |   |             |             |                           |   |     |                                 |              |    |            |   |                |                              |             |
| 10654  | Baldwin, David       | MC                | $\mathbf X$ | X                                        | $\mathbf x$  | X                   | $\mathbf x$                   | X           |             |             |   |             |             |                           |   |     |                                 |              |    |            |   | 6              |                              |             |
| 3511   | Crockett, Davy       | MC                | $\mathbf x$ | X                                        | $\mathbf x$  | $\mathbf{x}$        | $\mathbf x$                   | X           | $\mathbf x$ | $\mathbf x$ | X |             |             |                           |   |     |                                 |              |    |            |   | $\overline{9}$ |                              | X           |
| 7890   | Crockett, Nancy      | MCR               | X           | X                                        | X            | X                   | X                             | X           | X           | X           | X |             |             |                           |   |     |                                 |              |    |            |   | 9              |                              |             |
| 10349  | Crump, Dennis        | M/C               | $\mathbf x$ | X                                        | $\mathbf x$  | X.                  | $\mathbf x$                   | X           |             |             |   | $\mathbf X$ |             |                           |   |     |                                 |              |    |            |   | $\overline{7}$ |                              |             |
| 00058V | Crump, John L        | MC                | X           | X                                        | $\mathbf{x}$ | X                   | X                             | $\mathbf x$ |             |             |   | $\mathbf x$ |             |                           |   |     |                                 |              |    |            |   | $\overline{7}$ |                              |             |
| 01143V | Davies, Paul         | MCRSBSS           | X           | X                                        | X            | X                   | X                             | X           | X           | X           | X | X           | X           | X                         | X | X   | X                               | X            | X  | X          | X | 19             | X                            |             |
| 04052V | De Francisci Chris M | MCRSBSS           | X           | X                                        | $\mathbf x$  | X                   | $\mathbf x$                   | $\mathbf x$ | $\mathbf x$ | $\mathbf x$ | X | X           | $\mathbf x$ | $\mathbf x$               |   |     |                                 | X            | X  | X          |   | 15             |                              |             |
| 00050V | Draley, David A.     |                   |             |                                          |              |                     |                               |             |             |             |   |             |             |                           |   |     |                                 |              |    |            |   |                |                              |             |
| 03843V | Elko, William M      | MC                |             |                                          |              |                     |                               |             |             |             |   |             |             |                           |   |     |                                 |              |    |            |   |                |                              |             |
|        | Fisher, Skip         | MC                |             |                                          |              |                     |                               |             |             |             |   |             |             |                           |   |     |                                 |              |    |            |   |                |                              |             |
| 05171  | Freeman, Robert D    | MCRH/SB           | X           | X                                        | X            | X                   | X                             | X           | X           | X           | X | X           | X           | X                         | X | X   | X                               | X            | X  | X          | X | 19             |                              |             |
| 05093V | Gamble, Alex L       | MC/SB             | X           | X                                        | X            | X                   | X                             | X           | X           | X           | X | X           | X           | X                         | X | X   | X                               | X            | X  | X          | X | 19             | X                            |             |
| 10529  | Grimm, Tony          |                   |             |                                          |              |                     |                               |             |             |             |   |             |             |                           |   |     |                                 |              |    |            |   |                |                              |             |
| 00023V | Hall, Jeffrey C      | MC                |             |                                          |              |                     |                               |             |             |             |   |             |             |                           |   |     |                                 |              |    |            |   |                |                              |             |
| 00037V | Haves, Paul R.       | <b>MCRSB</b>      | $\mathbf X$ | X                                        | X            | X                   | X                             | X           | X           | X           | X | X           | X           | X                         |   |     |                                 | $\mathbf{x}$ | X  | X          |   | 15             | X                            |             |
| 00043V | Lacey, Jr. Alonzo L. | MC                | X           | X                                        |              | X                   | X                             |             |             |             |   |             |             |                           |   |     |                                 |              |    |            |   | $\overline{4}$ |                              | X           |
| 04737V | Lewis, Fred C        | MCSB              |             |                                          |              |                     |                               |             |             |             |   |             |             |                           |   |     |                                 |              |    |            |   |                |                              |             |
| 06088V | Light, Jeffrey       | M                 | X           | X                                        | $\mathbf x$  |                     |                               |             |             |             |   |             |             |                           |   |     |                                 |              |    |            |   | $\mathbf{3}$   |                              |             |
| 00026V | Light, Stephen P     | MCR <sub>SB</sub> | X           | X                                        | X            | X                   | $\mathbf{x}$                  | X           | X           | X           | X | X           |             | X                         |   |     |                                 | X            | X  | X          |   | 14             | X                            | $\mathbf X$ |
| 07492V | Loveless, Michael K  | MC.               | X           | X                                        |              | X                   | X                             |             |             |             |   |             |             |                           |   |     |                                 |              |    |            |   | $\overline{4}$ |                              |             |
| 10223  | Maderious, John      | $MC$ SB           | X           | X                                        | $\mathbf x$  | X                   | $\mathbf X$                   | $\mathbf X$ |             |             |   | X           | X           |                           |   |     |                                 | X            | X  | X          |   | 11             |                              | $\mathbf X$ |
| 01115  | Mahon, Lany J.       | MCH               | X           | X                                        | X            | X                   | X                             | X           |             |             |   |             |             |                           |   |     |                                 |              |    |            |   | 6              |                              |             |
| 08238V | Morris, James D      |                   |             |                                          |              |                     |                               |             |             |             |   |             |             |                           |   |     |                                 |              |    |            |   |                |                              |             |
| 00028V | Mowitt, Peter G.     | $\mathbf{M}$      |             |                                          |              |                     |                               |             |             |             |   |             |             |                           |   |     |                                 |              |    |            |   |                |                              |             |
| 00035V | Redmond, John P G    |                   |             |                                          |              |                     |                               |             |             |             |   |             |             |                           |   |     |                                 |              |    |            |   |                |                              |             |
| 08050  | Ridgeway, James D    | M/C               |             |                                          |              |                     |                               |             |             |             |   |             |             |                           |   |     |                                 |              |    |            |   |                |                              |             |
| 05366V | Riggs, Foster A      | M/C               |             |                                          |              |                     |                               |             |             |             |   |             |             |                           |   |     |                                 |              |    |            |   |                |                              |             |
| 1790V  | Rider, Bob           | MCR               |             |                                          |              |                     |                               |             |             |             |   |             |             |                           |   |     |                                 |              |    |            |   |                |                              |             |
| 00041V | Saavedra, Fred       |                   |             |                                          |              |                     |                               |             |             |             |   |             |             |                           |   |     |                                 |              |    |            |   |                |                              |             |
| 04911V | Stahl, Joseph W      |                   |             |                                          |              |                     |                               |             |             |             |   |             |             |                           |   |     |                                 |              |    |            |   |                |                              |             |
| 08110  | Whitmore, Doug N     |                   |             |                                          |              |                     |                               |             |             |             |   |             |             |                           |   |     |                                 |              |    |            |   |                |                              |             |
|        | Wood, Demick         | MC.               |             |                                          |              |                     |                               |             |             |             |   |             |             |                           |   |     |                                 |              |    |            |   |                |                              |             |
|        |                      |                   |             |                                          |              |                     |                               |             |             |             |   |             |             |                           |   |     |                                 |              |    |            |   |                |                              |             |
|        |                      |                   |             |                                          |              |                     |                               |             |             |             |   |             |             |                           |   |     |                                 |              |    |            |   |                |                              |             |
|        |                      |                   |             |                                          |              |                     |                               |             |             |             |   |             |             |                           |   |     |                                 |              |    |            |   |                |                              |             |

**Figure 7 - National Sign-up Page**

#### l

WBR Qualification Results for XXXX – This is that year's qualification result page, which is update constantly throughout the year.

When selecting the ""\*\*2012 Ready\*\* Skirmish Sign-up Form" the following page comes up, See figure 8. Please fill out all the blank areas and check the appropriate boxes and select "Submit your picks" button when done.

### **REMEMBER**

### **You can select multiple skirmishes by holding down the Ctrl Key on your keyboard as long as you are you are shooting the same teams for all the skirmishes selected.**

When you select the "Submit your picks" button you will go to a summary page, See figure 9. This will show you all the things you signed up for, PRINT THIS AND KEEP FOR YOUR RECORDS. At this point the Webmasters receive the same information and will put this information on the "All Skirmish Spreadsheet" Wait some time then go to that page and verify that your selections has been capture correctly. If not, notify your Webmaster ASAP so it can be corrected.

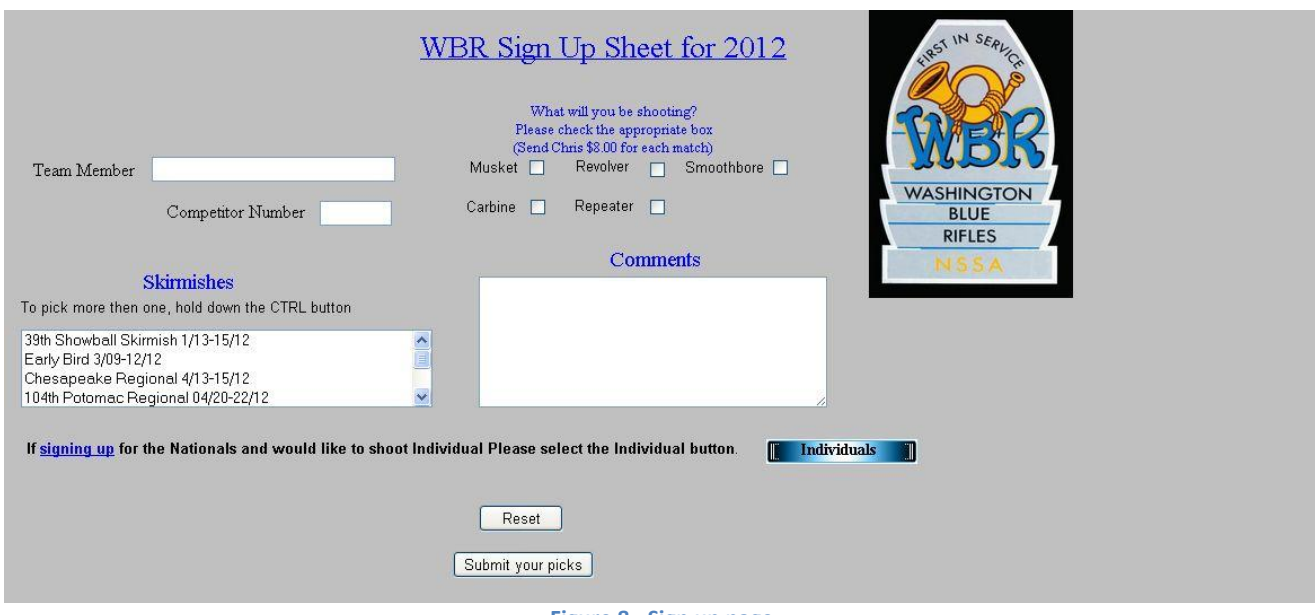

**Figure 8 - Sign up page**

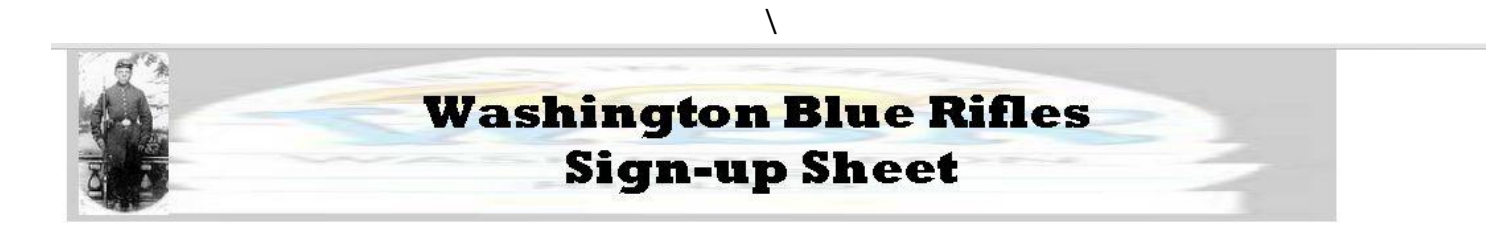

subject Form Submission email prhayes56@gmail.com Name Paul Hayes Competitor Number 0037 Musket Carbine Skirmish Chesapeake Regional 4/13-15/12 Submit Submit your picks Comments This is a test print for the new Web Site Manual

**Figure 9 - Print Out sheet**

For Nationals, after printing out the team selections and submitting them, go back in to the sign-up page and select Individual button.

## **NOTE: Put your cursor in the blue area, not on the letters**

Again fill in all the blank areas and check the appropriate boxes and select "Submit your picks" button when done. The will bring you to the Print Out page; again print this out for your records. Your selections will be received and posted on the National spread sheet.

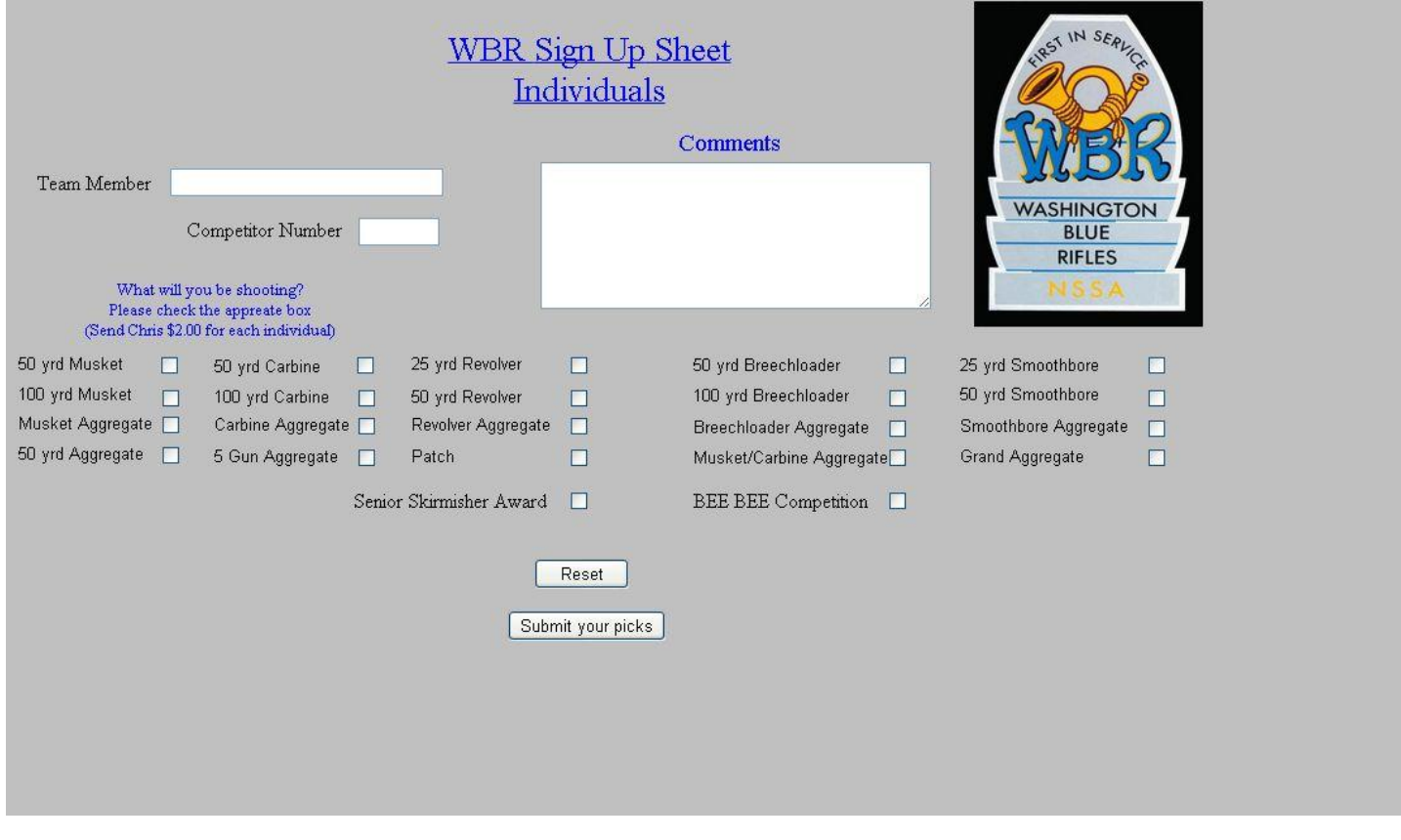

**Figure 10 - Individual Sign-up Sheet**

If you have any problems with the web site please contact Chris or Paul ASAP, that way problems can be resolved quickly.